## **FORMULARIO VIRTUAL**

Para rellenar el formulario virtual, se deberá ingresar al siguiente LINK:

<https://forms.gle/ARGCB1tAeRA9zU5x5>

Nota: El formulario virtual es de carácter obligatorio, no rellenarlo implicaría estar fuera de la presente convocatoria.

CONVOCATORIA DE NUEVOS TALLERES **MARZO 2024** 

PROGRAMA AHORRO GNV

david.durand.aguilar@gmail.com Cambiar cuenta

No compartido

ᢙ

PROGRAMA AHORRO GNV - FISE - MARZO 2024

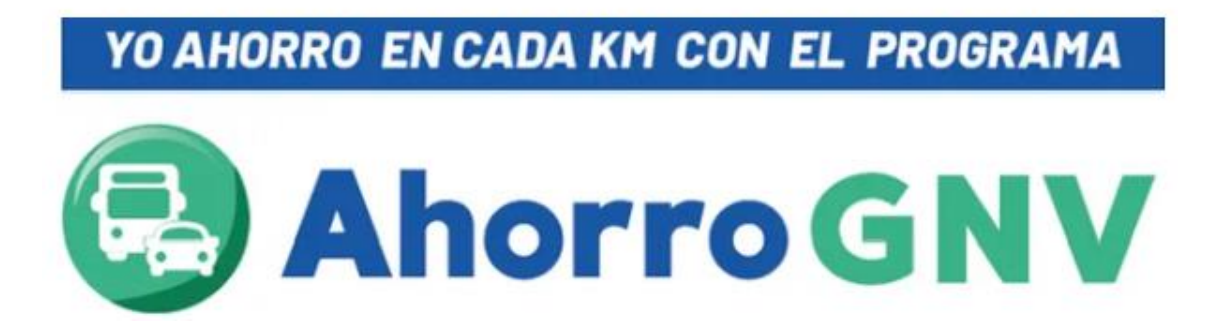